#### CMPSCI 691W Parallel and Concurrent Programming Spring 2006

Lecture 1: February 1

Lecturer: Emery Berger Scribe: Jacob Sorber

# 1.1 Course Mechanics

- $\bullet\,$  No exams
- Homework Problems (Parallel Languages, Libraries, etc)
- Term Project

# 1.2 Parallel Machines

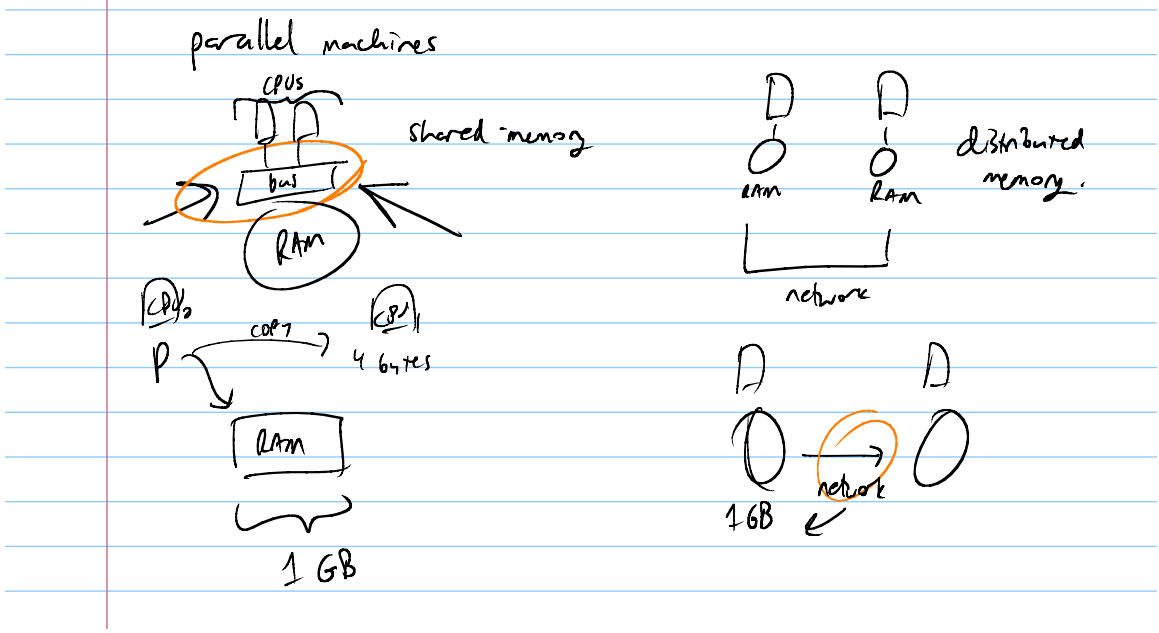

Figure 1.1: Common Parallel Machine Configurations

### 1.2.1 Shared Memory Systems(Symmetric Multi-Processor)

- + Data passing is very fast. Just pass a pointer.
- + Memory access times same for all accesses.
- - Doesn't scale well. Bus contention typically limits systems to less than 64 processors (on the very high end).

## 1.2.2 NUMA (Non Uniform Memory Access)

- $\bullet$  + Removes the single bottleneck of a shared bus.
- - Memory access times are not predictable
- - Multiple levels of cache (some shared) require complicated coherence protocols.

## 1.2.3 GRID computing

Grid computing involves a large number of independent systems connected by a network. Message passing typically serves as the mode of communication. Comes with high latency and relatively low bandwidth.

Examples: SETI@home, Folding@home

- Master/slave model
- Master farms out work to slaves
- No inter-slave communication
- Embarrassingly parallel!

# 1.3 Exploiting Parallelism

There are lots of tasks that are not embarrassingly parallel. Scientific computing examples:

- Matrix Multiply
- FFT
- N-Body problem
- Successive over-relaxation

### 1.3.1 Extracting Parallelism

For years people have been extracting parallelism automatically from Fortran code.

Why Fortran?

- Defacto standard for scientific computing
- No recursion
- No pointers

Depends heavily on the architecture it is running on and the topology (see lecture sketch of supercomputer topologies).

### 1.3.2 Expressing Parallelism

Automatic extraction of parallelism doesn't work for all languages. So, people have proposed using the following:

- Parallel libraries.
- PVM/MPI Message Passing Interface(effective, but an artificial style for many applications).
- Programming Language extensions.

HPF - High Performance Fortran

```
OpenMP - Standardized loop annotations (i.e. #pragma OpenMP stripe(10))
```
Problem. How do we know this is right? We don't! Programmers will screw this up.

Why is this interesting now? Multi-core processors have reached the desktop.

Problem. Conventional sequential code runs slower on a multi-core CPU than on a single core chip. Also, conventional apps are not written in Fortran, but  $C/C++/Java$  and are parallelized using threads.

#### 1.3.3 Threads

Threads typically offer good performance but poor reliability. Threading is typically supported (C/C++ has POSIX threads, Java has built-in synchronization and threading support).

Why are threads hard to get right?

- Synchronizations problems
- Race conditions (outcome depends on the order of thread execution)
- Hard to debug

#### 1.3.4 Parallel Programming Languages

DARPA High Performance Computing Initiative - Competition between CRAY, SUN, and IBM to provide high performance and high reliability at the language level.

Parallel Language Types

- Explicit (Java w/Threads)
- Implicit

#### 1.3.5 Computation Model

Represent programs as directed acyclic graphs. Nodes represent inherently sequential program segments. Edges represent parallelizable segments.

 $T_1$  = Time to run on 1 CPU = total work to be done

With p CPUs the optimal speedup  $=\frac{T_1}{p}$ . The best possible speedup  $(T_\infty)$  is the length of the longest critical path.

If we assume a greedy schedule (Brent schedule),

 $T_p = O(T_1/p) + cT_{\infty}$ 

Amdahl's Law - Speedup is limited to the parts you can parallelize.

#### 1.3.6 Cilk

Annotate C programs using keywords spawn and sync, to tell the compiler which code segments can be executed concurrently.

#### Proof:

```
int fib(int v)
{
     if (v \leq 1){
          return 1;
     } else {
          int v1 = \text{spam fib}(v-1);int v2 = spawn fib(v-2);
          sync;
          return v1+v2;
     }
}
```
Cilk implements a greedy schedule using work stealing. Each CPU has a queue and can steal work from another's queue when it finishes all of its work.

Cilk is provably optimal as long as you don't use locks.